[USB メモリのセキュリティ Ver.4]「ディスクの管理」で2Tバイトを超えるディスクを元に戻す

(1)スタートを右クリックして表示されるメニューから「ディスクの管理」を起動します。

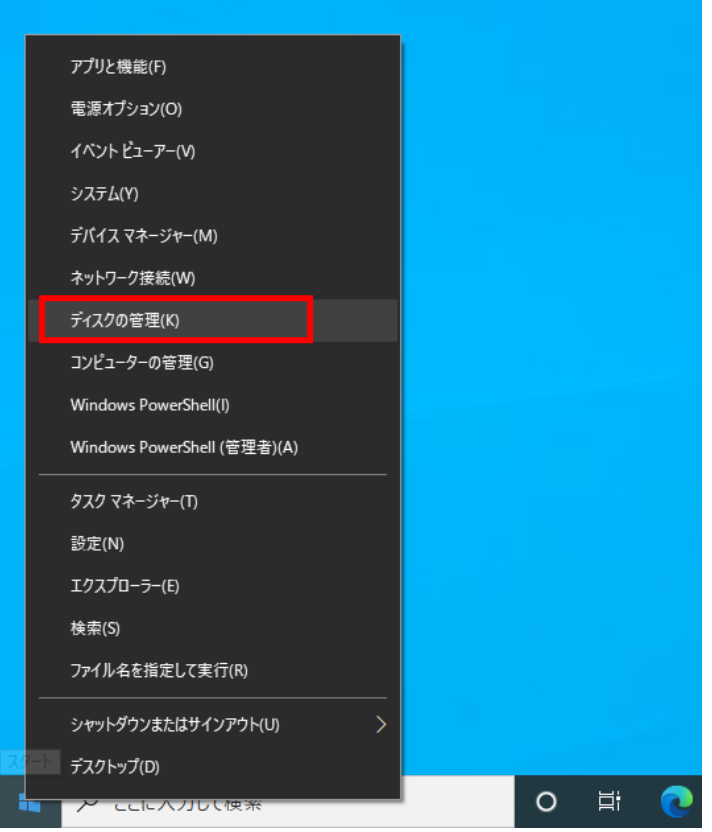

## (2)USBENTER が表示されていることを確認します。

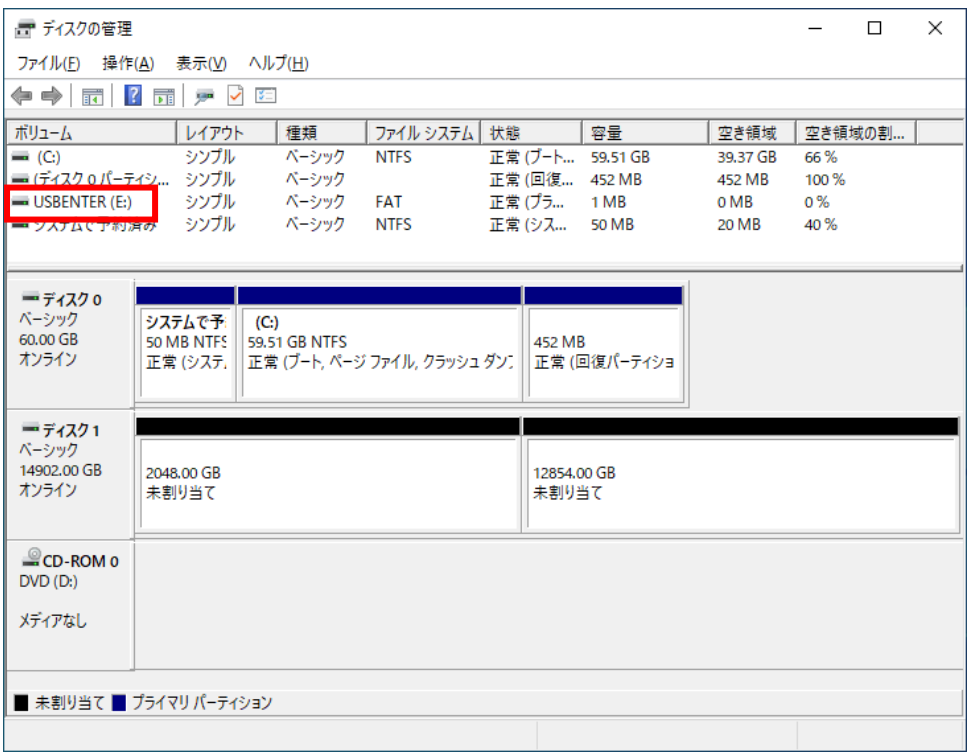

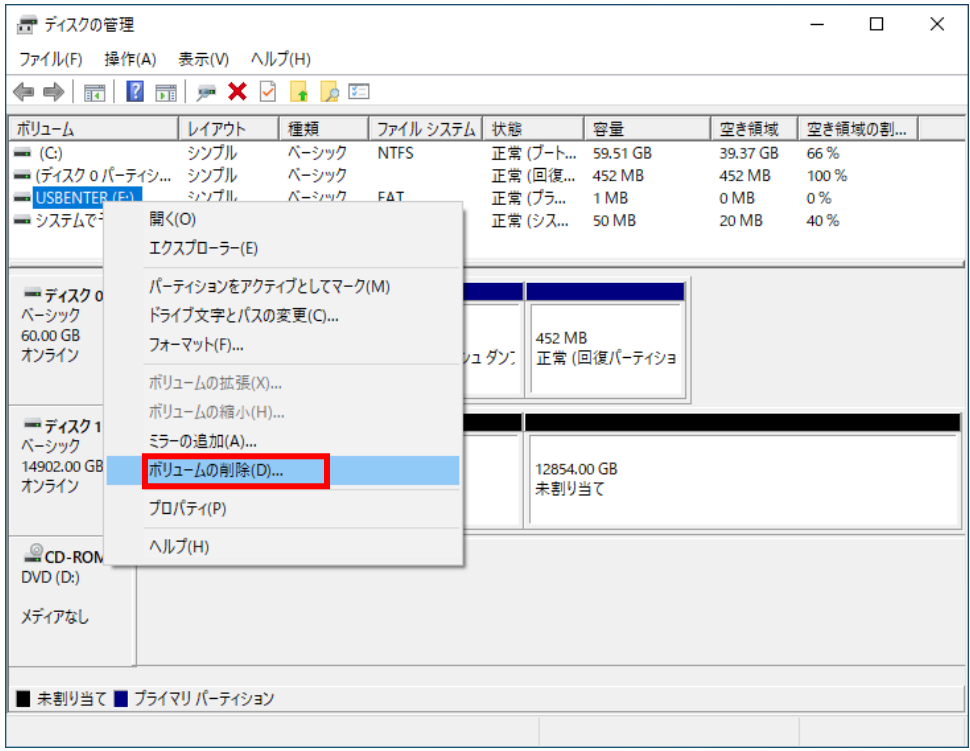

(3)USBENTER を右クリックして表示されるメニューから「ボリュームの削除」を行います。

(4)元に戻すディスクの下の赤丸のあたりを右クリックして表示されるメニューから 「GPT ディスクに変換」を行います。

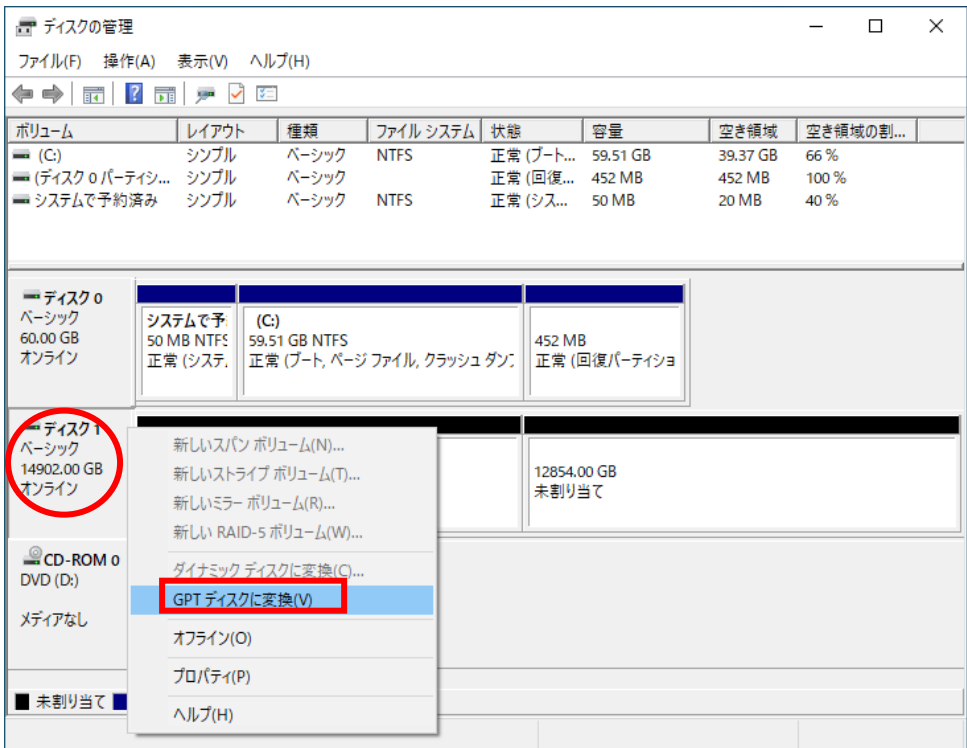

[USB メモリのセキュリティ Ver.4]「ディスクの管理」で2Tバイトを超えるディスクを元に戻す

(5)「未割り当て」と表示されている領域を右クリックして表示されるメニューから「新しいシンプル ボリューム」を選択して画面の指示に従ってボリュームを作成して下さい。

| - ディスクの管理                             |                                                     |                |                              |                     |                 |                 |             | □      | $\times$ |
|---------------------------------------|-----------------------------------------------------|----------------|------------------------------|---------------------|-----------------|-----------------|-------------|--------|----------|
| 操作(A)<br>ファイル(F)                      | 表示(V) ヘルプ(H)                                        |                |                              |                     |                 |                 |             |        |          |
| ♦♦│न्ना? नाच़ थे                      | 3章                                                  |                |                              |                     |                 |                 |             |        |          |
| ポリューム                                 | レイアウト                                               | 種類             | ファイル システムー                   | 状態                  | 容量              | 空き領域            |             | 空き領域の割 |          |
| $-(C_i)$                              | シンプル                                                | ベーシック          | <b>NTFS</b>                  | 正常 (ブート 59.51 GB    |                 | 39.37 GB        | 66%         |        |          |
| ■(ディスク0パーティシ シンプル<br>■ システムで予約済み シンプル |                                                     | ベーシック<br>ベーシック | <b>NTFS</b>                  | 正堂 (回復<br>正常 (シス    | 452 MB<br>50 MB | 452 MB<br>20 MB | 100%<br>40% |        |          |
|                                       |                                                     |                |                              |                     |                 |                 |             |        |          |
|                                       |                                                     |                |                              |                     |                 |                 |             |        |          |
| =ディスク0                                |                                                     |                |                              |                     |                 |                 |             |        |          |
| ベーシック<br>60.00 GB                     | システムで予<br>$(C_i)$<br>50 MB NTFS                     | 59.51 GB NTFS  |                              | 452 MB              |                 |                 |             |        |          |
| オンライン                                 | 正常 (システ,                                            |                | 正常 (ブート, ページ ファイル, クラッシュ ダン) |                     | 正常 (回復パーティショ    |                 |             |        |          |
|                                       |                                                     |                |                              |                     |                 |                 |             |        |          |
| =ディスク1                                |                                                     |                |                              |                     |                 |                 |             |        |          |
| ベーシック<br>14901.98 GB                  | 7777777777777777<br>14901.98 GB<br>新しいシンプル ボリューム(I) |                |                              |                     |                 |                 |             |        |          |
| オンライン                                 | 未割り当て<br>新しいスパン ボリューム(N)                            |                |                              |                     |                 |                 |             |        |          |
|                                       | 新しいストライプ ボリューム(T)                                   |                |                              |                     |                 |                 |             |        |          |
| $CO-ROMO$                             |                                                     |                |                              | 新しいミラー ボリューム(R)     |                 |                 |             |        |          |
| $DVD$ $(D)$                           |                                                     |                |                              | 新しい RAID-5 ボリューム(W) |                 |                 |             |        |          |
| メディアなし                                |                                                     |                | プロパティ(P)                     |                     |                 |                 |             |        |          |
|                                       | ヘルプ(H)                                              |                |                              |                     |                 |                 |             |        |          |
|                                       | ■ 未割り当て ■ プライマリ パーティション                             |                |                              |                     |                 |                 |             |        |          |
|                                       |                                                     |                |                              |                     |                 |                 |             |        |          |